# **rejected Documentation**

*Release 3.12.3*

**Gavin M. Roy**

**Nov 06, 2018**

# **Contents**

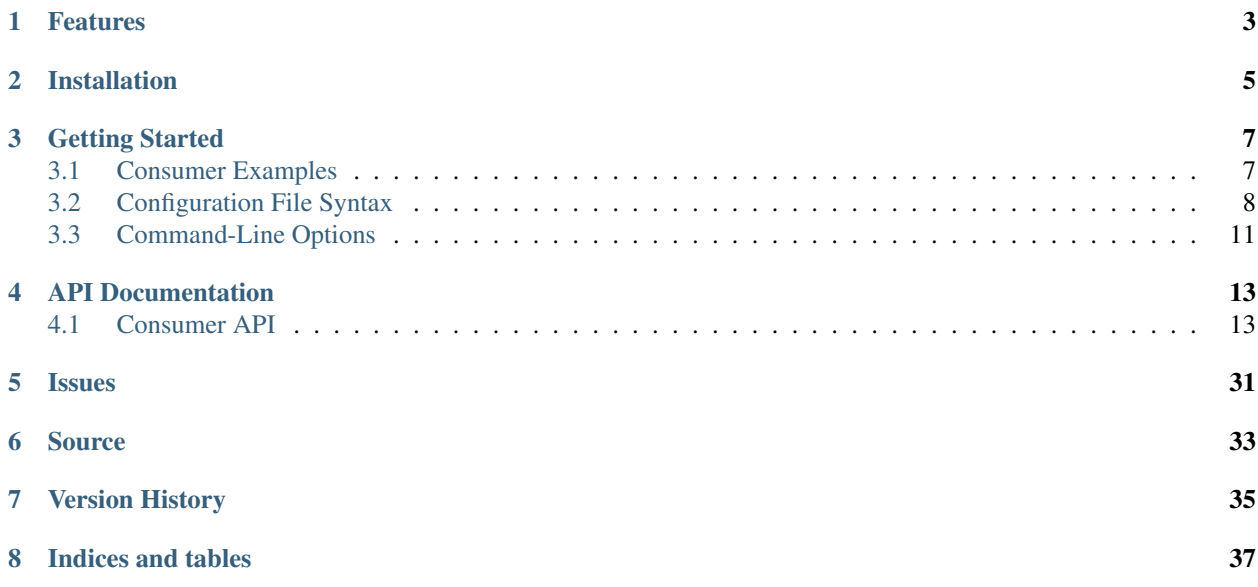

Rejected is a AMQP consumer daemon and message processing framework. It allows for rapid development of message processing consumers by handling all of the core functionality of communicating with RabbitMQ and management of consumer processes.

Rejected runs as a master process with multiple consumer configurations that are each run it an isolated process. It has the ability to collect statistical data from the consumer processes and report on it.

# Features

- <span id="page-6-0"></span>• Dynamic QoS
- Automatic exception handling including connection management and consumer restarting
- Smart consumer classes that can automatically decode and deserialize message bodies based upon message headers
- Metrics logging and submission to statsd
- Built-in profiling of consumer code

Installation

<span id="page-8-0"></span>rejected is available from the [Python Package Index](https://preview-pypi.python.org/project/rejected/) and can be installed by running **easy\_install rejected** or **pip install rejected**

# Getting Started

## <span id="page-10-1"></span><span id="page-10-0"></span>**3.1 Consumer Examples**

The following example illustrates a very simple consumer that simply logs each message body as it's received.

```
from rejected import consumer
import logging
T version = '1.0.0'LOGGER = logging.getLogger(__name__)
class ExampleConsumer(consumer.Consumer):
    def process(self):
        LOGGER.info(self.body)
```
All interaction with RabbitMQ with regard to connection management and message handling, including acknowledgements and rejections are automatically handled for you.

The \_\_version\_\_ variable provides context in the rejected log files when consumers are started and can be useful for investigating consumer behaviors in production.

In this next example, a contrived ExampleConsumer.\_connect\_to\_database method is added that will return False. When ExampleConsumer.process evaluates if it could connect to the database and finds it can not, it will raise a [rejected.consumer.ConsumerException](#page-33-0) which will requeue the message in RabbitMQ and increment an error counter. When too many errors occur, rejected will automatically restart the consumer after a brief quiet period. For more information on these exceptions, check out the *[consumer API documentation](#page-16-1)*.

```
from rejected import consumer
import logging
 version = '1.0.0'
```
(continues on next page)

(continued from previous page)

```
LOGGER = logging.getLogger(__name__)
class ExampleConsumer(consumer.Consumer):
    def _connect_to_database(self):
        return False
    def process(self):
        if not self._connect_to_database:
            raise consumer.ConsumerException('Database error')
        LOGGER.info(self.body)
```
Some consumers are also publishers. In this next example, the message body will be republished to a new exchange on the same RabbitMQ connection:

```
from rejected import consumer
import logging
TversionT = '1.0.0'LOGGER = logging.getLogger(__name__)
class ExampleConsumer(consumer.PublishingConsumer):
    def process(self):
       LOGGER.info(self.body)
        self.publish('new-exchange', 'routing-key', {}, self.body)
```
Note that the previous example extends [rejected.consumer.PublishingConsumer](#page-20-0) instead of [rejected.](#page-16-2) [consumer.Consumer](#page-16-2). For more information about what base consumer classes exist, be sure to check out the *[consumer API documentation](#page-16-1)*.

# <span id="page-11-0"></span>**3.2 Configuration File Syntax**

The rejected configuration uses [YAML](http://yaml.org) as the markup language. YAML's format, like Python code is whitespace dependent for control structure in blocks. If you're having problems with your rejected configuration, the first thing you should do is ensure that the YAML syntax is correct. [yamllint.com](http://yamllint.com) is a good resource for validating that your configuration file can be parsed.

The configuration file is split into three main sections: Application, Daemon, and Logging.

The example configuration file provides a good starting point for creating your own configuration file.

### **3.2.1 Application**

The application section of the configuration is broken down into multiple top-level options:

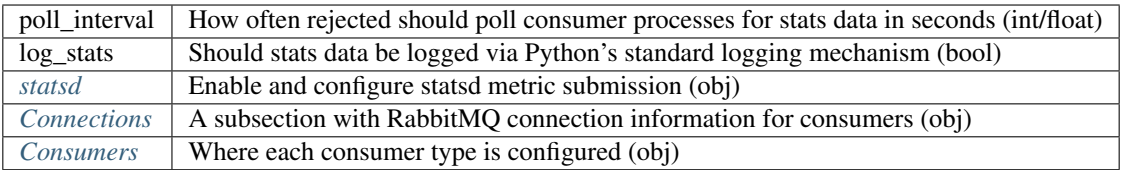

#### <span id="page-12-0"></span>**statsd**

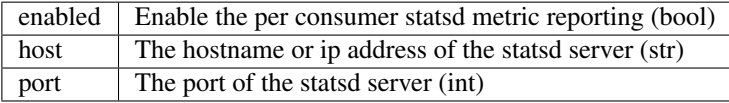

#### <span id="page-12-1"></span>**Connections**

Each RabbitMQ connection entry should be a nested object with a unique name with connection attributes.

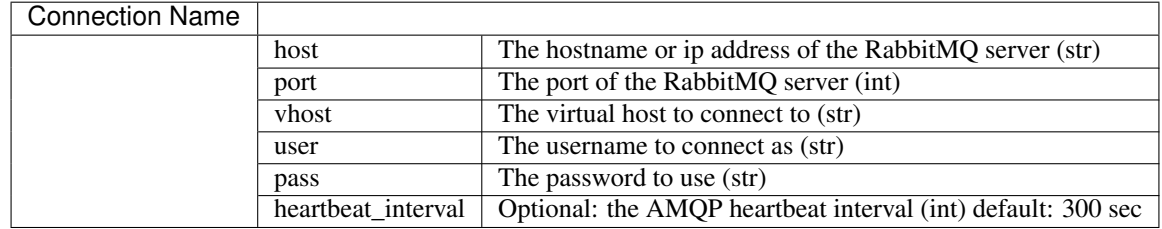

#### <span id="page-12-2"></span>**Consumers**

Each consumer entry should be a nested object with a unique name with consumer attributes.

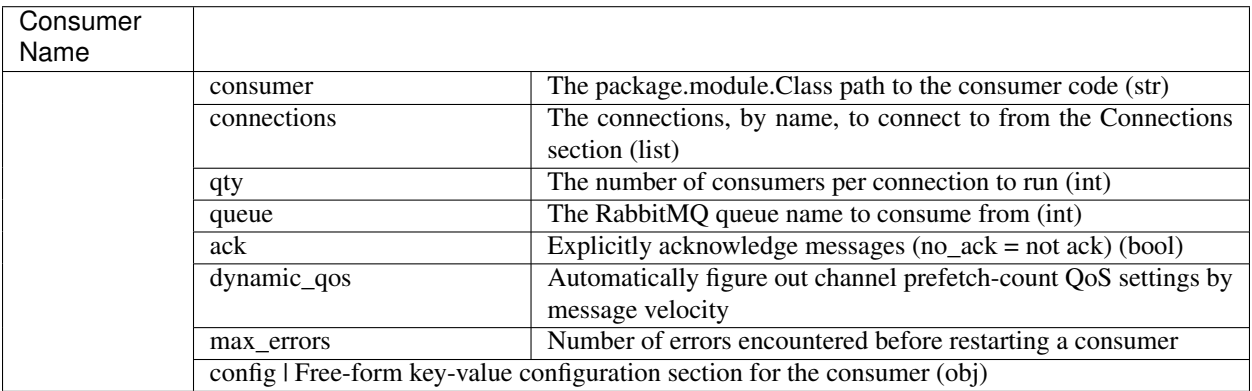

### **3.2.2 Daemon**

This section contains the settings required to run the application as a daemon. They are as follows:

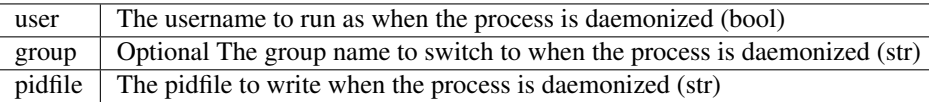

### **3.2.3 Logging**

rejected uses [logging.config.dictConfig](https://docs.python.org/2.7/library/logging.config.html#module-logging.config) to create a flexible method for configuring the python standard logging module. If rejected is being run in Python 2.6, [logutils.dictconfig.dictConfig](https://pypi.python.org/pypi/logutils) is used instead.

The following basic example illustrates all of the required sections in the dictConfig format, implemented in YAML:

```
version: 1
formatters: []
verbose:
 format: '%(levelname) -10s %(asctime)s %(process)-6d %(processName) -15s %(name) -
˓→10s %(funcName) -20s: %(message)s'
 datefmt: '%Y-%m-%d %H:%M:%S'
handlers:
  console:
   class: logging.StreamHandler
    formatter: verbose
   debug_only: True
loggers:
 rejected:
   handlers: [console]
   level: INFO
   propagate: true
 myconsumer:
   handlers: [console]
   level: DEBUG
   propagate: true
disable_existing_loggers: true
incremental: false
```
Note: The debug\_only node of the Logging > handlers > console section is not part of the standard dictConfig format. Please see the *[Logging Caveats](#page-13-0)* section below for more information.

#### <span id="page-13-0"></span>**Logging Caveats**

In order to allow for customizable console output when running in the foreground and no console output when daemonized, a debug\_only node has been added to the standard dictConfig format in the handler section. This method is evaluated when logging is configured and if present, it is removed prior to passing the dictionary to dictConfig if present.

If the value is set to true and the application is not running in the foreground, the configuration for the handler and references to it will be removed from the configuration dictionary.

### **Troubleshooting**

If you find that your application is not logging anything or sending output to the terminal, ensure that you have created a logger section in your configuration for your consumer package. For example if your Consumer instance is named myconsumer.MyConsumer make sure there is a myconsumer logger in the logging configuration.

# <span id="page-14-0"></span>**3.3 Command-Line Options**

The rejected command line application allows you to spawn the rejected process as a daemon. Additionally it has options for running interactively  $(-f)$ , which along with the  $-\infty$  switch for specifying a single consumer to run and  $-q$ to specify quantity, makes for easier debugging.

If you specify -P /path/to/write/data/to, rejected will automatically enable [cProfile](https://docs.python.org/2.7/library/profile.html#module-cProfile), writing the profiling data to the path specified. This can be used in conjunction with graphviz to diagram code execution and hotspots.

## **3.3.1 Help**

```
usage: rejected [-h] [-c CONFIG] [-f] [-P PROFILE] [-o CONSUMER]
                    [-p PREPEND_PATH] [-q QUANTITY]
RabbitMQ consumer framework
optional arguments:
 -h, --help show this help message and exit
 -c CONFIG, --config CONFIG
                      Path to the configuration file
 -f, --foreground Run the application interactively
 -P PROFILE, --profile PROFILE
                       Profile the consumer modules, specifying the output
                       directory.
 -o CONSUMER, --only CONSUMER
                       Only run the consumer specified
 -p PREPEND_PATH, --prepend-path PREPEND_PATH
                       Prepend the python path with the value.
 -q QUANTITY, --qty QUANTITY
                       Run the specified quanty of consumer processes when
                       used in conjunction with -o
```
## API Documentation

## <span id="page-16-3"></span><span id="page-16-1"></span><span id="page-16-0"></span>**4.1 Consumer API**

The [Consumer](#page-16-2), [PublishingConsumer](#page-20-0), [SmartConsumer](#page-24-0), and [SmartPublishingConsumer](#page-28-0) provide base classes to extend for consumer applications.

While the [Consumer](#page-16-2) class provides all the structure required for implementing a rejected consumer, the [SmartConsumer](#page-24-0) adds functionality designed to make writing consumers even easier. When messages are received by consumers extending  $S$ martConsumer, if the message's content type property contains one of the supported mime-types, the message body will automatically be deserialized, making the deserialized message body available via the body attribute. Additionally, should one of the supported content\_encoding types (gzip or bzip2) be specified in the message's property, it will automatically be decoded.

### **4.1.1 Message Type Validation**

In any of the consumer base classes, if the MESSAGE\_TYPE attribute is set, the type property of incoming messages will be validated against when a message is received, checking for string equality against the MESSAGE\_TYPE attribute. If they are not matched, the consumer will not process the message and will drop the message without an exception if the DROP\_INVALID\_MESSAGES attribute is set to True. If it is False, a [ConsumerException](#page-33-0) is raised.

### **4.1.2 Consumer Classes**

#### **Consumer**

<span id="page-16-2"></span>**class** rejected.consumer.**Consumer**(*settings*, *process*)

Base consumer class that defines the contract between rejected and consumer applications.

In any of the consumer base classes, if the MESSAGE\_TYPE attribute is set, the type property of incoming messages will be validated against when a message is received, checking for string equality against the MESSAGE\_TYPE attribute. If they are not matched, the consumer will not process the message and will drop <span id="page-17-0"></span>the message without an exception if the DROP\_INVALID\_MESSAGES attribute is set to True. If it is False, a [MessageException](#page-33-1) is raised.

If a consumer raises a [ProcessingException](#page-33-2), the message that was being processed will be republished to the exchange specified by the ERROR\_EXCHANGE attribute of the consumer's class using the routing key that was last used for the message. The original message body and properties will be used and an additional header X-Processing-Exceptions will be added that will contain the number of times the message has had a ProcessingException raised for it. In combination with a queue that has x-message-ttl set and x-dead-letter-exchange that points to the original exchange for the queue the consumer is consuming off of, you can implement a delayed retry cycle for messages that are failing to process due to external resource or service issues.

If ERROR\_MAX\_RETRY is set on the class, the headers for each method will be inspected and if the value of X-Processing-Exceptions is greater than or equal to the ERROR\_MAX\_RETRY value, the message will be dropped.

#### **DROP\_INVALID\_MESSAGES = False**

Drop a message if its type property doesn't match MESSAGE\_TYPE

#### **ERROR\_EXCHANGE = 'errors'**

The exchange to publish ProcessingErrors to

#### **ERROR\_MAX\_RETRY = None**

The number of ''ProcessingErrors' before a message is dropped

#### **MESSAGE\_TYPE = None**

Used to validate the message type of a message before processing

#### **app\_id**

Access the current message's app-id property as an attribute of the consumer class.

#### Return type [str](https://docs.python.org/2.7/library/functions.html#str)

#### **body**

Access the opaque body from the current message.

#### Return type [str](https://docs.python.org/2.7/library/functions.html#str)

#### **configuration**

Access the configuration stanza for the consumer as specified by the config section for the consumer in the rejected configuration.

Deprecated since version 3.1: Use [settings](#page-19-0) instead.

#### Return type [dict](https://docs.python.org/2.7/library/stdtypes.html#dict)

#### **content\_encoding**

Access the current message's content-encoding property as an attribute of the consumer class.

#### Return type [str](https://docs.python.org/2.7/library/functions.html#str)

**content\_type**

Access the current message's content-type property as an attribute of the consumer class. :rtype: str

#### **correlation\_id**

Access the current message's correlation-id property as an attribute of the consumer class.

#### Return type [str](https://docs.python.org/2.7/library/functions.html#str)

#### **exchange**

Access the exchange the message was published to as an attribute of the consumer class.

#### Return type [str](https://docs.python.org/2.7/library/functions.html#str)

#### <span id="page-18-0"></span>**expiration**

Access the current message's expiration property as an attribute of the consumer class.

#### Return type [str](https://docs.python.org/2.7/library/functions.html#str)

#### **finish**()

Finishes message processing for the current message.

#### **headers**

Access the current message's headers property as an attribute of the consumer class.

#### Return type [dict](https://docs.python.org/2.7/library/stdtypes.html#dict)

#### **initialize**()

Extend this method for any initialization tasks that occur only when the *Consumer* class is created.

#### **log\_exception**(*msg\_format*, *\*args*, *\*\*kwargs*)

Customize the logging of uncaught exceptions.

#### Parameters

- **msg** format  $(str)$  $(str)$  $(str)$  format of msg to log with self.logger.error
- **args** positional arguments to pass to self.logger.error
- **kwargs** keyword args to pass into self.logger.error
- **send\_to\_sentry** ([bool](https://docs.python.org/2.7/library/functions.html#bool)) if omitted or *truthy*, this keyword will send the captured exception to Sentry (if enabled).

By default, this method will log the message using  $logging$ . Logger.error() and send the exception to Sentry. If an exception is currently active, then the traceback will be logged at the debug level.

#### **message\_id**

Access the current message's message-id property as an attribute of the consumer class. :rtype: str

#### **message\_type**

Access the current message's type property as an attribute of the consumer class.

#### Return type [str](https://docs.python.org/2.7/library/functions.html#str)

#### **name**

Property returning the name of the consumer class.

#### Return type [str](https://docs.python.org/2.7/library/functions.html#str)

#### **on\_finish**()

Called after the end of a request. Override this method to perform cleanup, logging, etc. This method is a counterpart to *prepare*. on\_finish may not produce any output, as it is called after the response has been sent to the client.

#### **prepare**()

Called when a message is received before *process*.

Asynchronous support: Decorate this method with *.gen.coroutine* or *.return\_future* to make it asynchronous (the *asynchronous* decorator cannot be used on *prepare*).

If this method returns a *.Future* execution will not proceed until the *.Future* is done.

#### **priority**

Access the current message's priority property as an attribute of the consumer class.

#### Return type [int](https://docs.python.org/2.7/library/functions.html#int)

#### <span id="page-19-1"></span>**process**()

Extend this method for implementing your Consumer logic.

If the message can not be processed and the Consumer should stop after n failures to process messages, raise the ConsumerException.

Raises ConsumerException

Raises NotImplementedError

#### **properties**

Access the current message's properties in dict form as an attribute of the consumer class.

#### Return type [dict](https://docs.python.org/2.7/library/stdtypes.html#dict)

#### **redelivered**

Indicates if the current message has been redelivered.

Return type [bool](https://docs.python.org/2.7/library/functions.html#bool)

#### **reply\_to**

Access the current message's reply-to property as an attribute of the consumer class.

#### Return type [str](https://docs.python.org/2.7/library/functions.html#str)

#### **require\_setting**(*name*, *feature='this feature'*)

Raises an exception if the given app setting is not defined.

#### Parameters

- **name**  $(str)$  $(str)$  $(str)$  The parameter name
- **feature**  $(str)$  $(str)$  $(str)$  A friendly name for the setting feature

#### **routing\_key**

Access the routing key for the current message.

#### Return type [str](https://docs.python.org/2.7/library/functions.html#str)

#### **send\_exception\_to\_sentry**(*exc\_info*)

Send an exception to Sentry if enabled.

```
Parameters exc_infosys.
 exc_info()
```
#### **sentry\_client**

Access the Sentry raven Client instance or None

Use this object to add tags or additional context to Sentry error reports (see [raven.base.Client.](https://raven.readthedocs.io/en/latest/usage.html#raven.base.Client.tags_context) tags context()) or to report messages (via [raven.base.Client.captureMessage\(\)](https://raven.readthedocs.io/en/latest/usage.html#raven.base.Client.captureMessage)) directly to Sentry.

#### Return type [raven.base.Client](https://raven.readthedocs.io/en/latest/usage.html#raven.base.Client)

#### **set\_sentry\_context**(*tag*, *value*)

Set a context tag in Sentry for the given key and value.

Parameters

- **tag**  $(str)$  $(str)$  $(str)$  The context tag name
- **value**  $(str)$  $(str)$  $(str)$  The context value

#### <span id="page-19-0"></span>**settings**

Access the consumer settings as specified by the config section for the consumer in the rejected configuration.

#### Return type [dict](https://docs.python.org/2.7/library/stdtypes.html#dict)

#### <span id="page-20-1"></span>**shutdown**()

Override to cleanly shutdown when rejected is stopping

#### **statsd\_add\_timing**(*key*, *duration*)

Add a timing to statsd

#### **Parameters**

- **key**  $(str)$  $(str)$  $(str)$  The key to add the timing to
- **duration** (int | float) The timing value

#### **statsd\_incr**(*key*, *value=1*)

Increment the specified key in statsd if statsd is enabled.

#### Parameters

- **key**  $(str)$  $(str)$  $(str)$  The key to increment
- **value**  $(int)$  $(int)$  $(int)$  The value to increment the key by

#### **statsd\_track\_duration**(*key*)

Time around a context and emit a statsd metric.

**Parameters key**  $(str)$  $(str)$  $(str)$  – The key for the timing to track

#### **timestamp**

Access the unix epoch timestamp value from the properties of the current message.

Return type [int](https://docs.python.org/2.7/library/functions.html#int)

```
unset_sentry_context(tag)
```
Remove a context tag from sentry

**Parameters**  $\text{tag}(str)$  $\text{tag}(str)$  $\text{tag}(str)$  **– The context tag to remove** 

#### **user\_id**

Access the user-id from the current message's properties.

#### Return type [str](https://docs.python.org/2.7/library/functions.html#str)

#### **yield\_to\_ioloop**()

Function that will allow Rejected to process IOLoop events while in a tight-loop inside an asynchronous consumer.

#### **PublishingConsumer**

#### <span id="page-20-0"></span>**class** rejected.consumer.**PublishingConsumer**(*settings*, *process*)

The PublishingConsumer extends the Consumer class, adding two methods, one that allows for  $\text{publing}$ of messages back on the same channel that the consumer is communicating on and another for  $replying to$ [messages](#page-22-1), adding RPC reply semantics to the outbound message.

In any of the consumer base classes, if the MESSAGE\_TYPE attribute is set, the type property of incoming messages will be validated against when a message is received, checking for string equality against the MESSAGE\_TYPE attribute. If they are not matched, the consumer will not process the message and will drop the message without an exception if the DROP\_INVALID\_MESSAGES attribute is set to True. If it is False, a [ConsumerException](#page-33-0) is raised.

#### **app\_id**

Access the current message's  $app-id$  property as an attribute of the consumer class.

Return type [str](https://docs.python.org/2.7/library/functions.html#str)

#### <span id="page-21-0"></span>**body**

Access the opaque body from the current message.

#### Return type [str](https://docs.python.org/2.7/library/functions.html#str)

#### **configuration**

Access the configuration stanza for the consumer as specified by the config section for the consumer in the rejected configuration.

Deprecated since version 3.1: Use [settings](#page-23-0) instead.

#### Return type [dict](https://docs.python.org/2.7/library/stdtypes.html#dict)

#### **content\_encoding**

Access the current message's content-encoding property as an attribute of the consumer class.

#### Return type [str](https://docs.python.org/2.7/library/functions.html#str)

#### **content\_type**

Access the current message's content-type property as an attribute of the consumer class. :rtype: str

#### **correlation\_id**

Access the current message's correlation-id property as an attribute of the consumer class.

#### Return type [str](https://docs.python.org/2.7/library/functions.html#str)

#### **exchange**

Access the exchange the message was published to as an attribute of the consumer class.

#### Return type [str](https://docs.python.org/2.7/library/functions.html#str)

#### **expiration**

Access the current message's expiration property as an attribute of the consumer class.

#### Return type [str](https://docs.python.org/2.7/library/functions.html#str)

#### **finish**()

Finishes message processing for the current message.

#### **headers**

Access the current message's headers property as an attribute of the consumer class.

#### Return type [dict](https://docs.python.org/2.7/library/stdtypes.html#dict)

#### **initialize**()

Extend this method for any initialization tasks that occur only when the *Consumer* class is created.

#### **log\_exception**(*msg\_format*, *\*args*, *\*\*kwargs*)

Customize the logging of uncaught exceptions.

#### Parameters

- **msg\_format** ([str](https://docs.python.org/2.7/library/functions.html#str)) format of msg to log with self.logger.error
- **args** positional arguments to pass to self.logger.error
- **kwargs** keyword args to pass into self.logger.error
- **send\_to\_sentry** ([bool](https://docs.python.org/2.7/library/functions.html#bool)) if omitted or *truthy*, this keyword will send the captured exception to Sentry (if enabled).

By default, this method will log the message using  $logqing.Logger.error()$  and send the exception to Sentry. If an exception is currently active, then the traceback will be logged at the debug level.

#### **message\_id**

Access the current message's message-id property as an attribute of the consumer class. :rtype: str

#### <span id="page-22-2"></span>**message\_type**

Access the current message's type property as an attribute of the consumer class.

#### Return type [str](https://docs.python.org/2.7/library/functions.html#str)

#### **name**

Property returning the name of the consumer class.

#### Return type [str](https://docs.python.org/2.7/library/functions.html#str)

#### **on\_finish**()

Called after the end of a request. Override this method to perform cleanup, logging, etc. This method is a counterpart to *prepare*. on\_finish may not produce any output, as it is called after the response has been sent to the client.

#### **prepare**()

Called when a message is received before *process*.

Asynchronous support: Decorate this method with *.gen.coroutine* or *.return\_future* to make it asynchronous (the *asynchronous* decorator cannot be used on *prepare*).

If this method returns a *.Future* execution will not proceed until the *.Future* is done.

#### **priority**

Access the current message's priority property as an attribute of the consumer class.

#### Return type [int](https://docs.python.org/2.7/library/functions.html#int)

#### **process**()

Extend this method for implementing your Consumer logic.

If the message can not be processed and the Consumer should stop after n failures to process messages, raise the ConsumerException.

Raises ConsumerException

Raises NotImplementedError

#### **properties**

Access the current message's properties in dict form as an attribute of the consumer class.

#### Return type [dict](https://docs.python.org/2.7/library/stdtypes.html#dict)

<span id="page-22-0"></span>**publish\_message**(*exchange*, *routing\_key*, *properties*, *body*)

Publish a message to RabbitMQ on the same channel the original message was received on.

#### Parameters

- **exchange**  $(str)$  $(str)$  $(str)$  The exchange to publish to
- **routing\_key** ([str](https://docs.python.org/2.7/library/functions.html#str)) The routing key to publish with
- **properties** ([dict](https://docs.python.org/2.7/library/stdtypes.html#dict)) The message properties
- **body**  $(str)$  $(str)$  $(str)$  The message body

#### **redelivered**

Indicates if the current message has been redelivered.

#### Return type [bool](https://docs.python.org/2.7/library/functions.html#bool)

#### <span id="page-22-1"></span>**reply**(*response\_body*, *properties*, *auto\_id=True*, *exchange=None*, *reply\_to=None*) Reply to the received message.

If auto id is True, a new uuid4 value will be generated for the message id and correlation id will be set to the message\_id of the original message. In addition, the timestamp will be assigned the current time <span id="page-23-1"></span>of the message. If auto id is False, neither the message id or the correlation id will be changed in the properties.

If exchange is not set, the exchange the message was received on will be used.

If reply\_to is set in the original properties, it will be used as the routing key. If the reply\_to is not set in the properties and it is not passed in, a ValueException will be raised. If reply to is set in the properties, it will be cleared out prior to the message being republished.

#### Parameters

- **response\_body** (any) The message body to send
- **properties** (rejected.data.Properties) Message properties to use
- **auto\_id** ([bool](https://docs.python.org/2.7/library/functions.html#bool)) Automatically shuffle message\_id & correlation\_id
- **exchange**  $(str)$  $(str)$  $(str)$  Override the exchange to publish to
- **reply\_to**  $(str)$  $(str)$  $(str)$  Override the reply\_to in the properties

#### Raises ValueError

#### **reply\_to**

Access the current message's reply-to property as an attribute of the consumer class.

#### Return type [str](https://docs.python.org/2.7/library/functions.html#str)

#### **require\_setting**(*name*, *feature='this feature'*)

Raises an exception if the given app setting is not defined.

#### Parameters

- **name**  $(str)$  $(str)$  $(str)$  The parameter name
- **feature**  $(s \text{tr})$  A friendly name for the setting feature

#### **routing\_key**

Access the routing key for the current message.

#### Return type [str](https://docs.python.org/2.7/library/functions.html#str)

#### **send\_exception\_to\_sentry**(*exc\_info*)

Send an exception to Sentry if enabled.

```
Parameters exc_infosys.
 exc_info()
```
#### **sentry\_client**

Access the Sentry raven Client instance or None

Use this object to add tags or additional context to Sentry error reports (see [raven.base.Client.](https://raven.readthedocs.io/en/latest/usage.html#raven.base.Client.tags_context) tags context()) or to report messages (via [raven.base.Client.captureMessage\(\)](https://raven.readthedocs.io/en/latest/usage.html#raven.base.Client.captureMessage)) directly to Sentry.

#### Return type [raven.base.Client](https://raven.readthedocs.io/en/latest/usage.html#raven.base.Client)

#### **set\_sentry\_context**(*tag*, *value*)

<span id="page-23-0"></span>Set a context tag in Sentry for the given key and value.

#### Parameters

- $\text{tag}(str)$  $\text{tag}(str)$  $\text{tag}(str)$  The context tag name
- **value**  $(str)$  $(str)$  $(str)$  The context value

#### <span id="page-24-1"></span>**settings**

Access the consumer settings as specified by the config section for the consumer in the rejected configuration.

#### Return type [dict](https://docs.python.org/2.7/library/stdtypes.html#dict)

#### **shutdown**()

Override to cleanly shutdown when rejected is stopping

#### **statsd\_add\_timing**(*key*, *duration*)

Add a timing to statsd

#### **Parameters**

- **key**  $(str)$  $(str)$  $(str)$  The key to add the timing to
- **duration** (int | float) The timing value

#### **statsd\_incr**(*key*, *value=1*)

Increment the specified key in statsd if statsd is enabled.

#### Parameters

- **key**  $(str)$  $(str)$  $(str)$  The key to increment
- **value**  $(int)$  $(int)$  $(int)$  The value to increment the key by

#### **statsd\_track\_duration**(*key*)

Time around a context and emit a statsd metric.

**Parameters key**  $(str)$  $(str)$  $(str)$  – The key for the timing to track

#### **timestamp**

Access the unix epoch timestamp value from the properties of the current message.

#### Return type [int](https://docs.python.org/2.7/library/functions.html#int)

```
unset_sentry_context(tag)
```
Remove a context tag from sentry

**Parameters**  $\text{tag}(str)$  $\text{tag}(str)$  $\text{tag}(str)$  **– The context tag to remove** 

#### **user\_id**

Access the user-id from the current message's properties.

#### Return type [str](https://docs.python.org/2.7/library/functions.html#str)

#### **yield\_to\_ioloop**()

Function that will allow Rejected to process IOLoop events while in a tight-loop inside an asynchronous consumer.

#### **SmartConsumer**

#### <span id="page-24-0"></span>**class** rejected.consumer.**SmartConsumer**(*settings*, *process*)

Base class to ease the implementation of strongly typed message consumers that validate and automatically decode and deserialize the inbound message body based upon the message properties. Additionally, should one of the supported content\_encoding types (gzip or bzip2) be specified in the message's property, it will automatically be decoded.

*Supported MIME types for automatic deserialization are:*

- application/json
- application/pickle
- <span id="page-25-0"></span>• application/x-pickle
- application/x-plist
- application/x-vnd.python.pickle
- application/vnd.python.pickle
- text/csv
- text/html (with beautifulsoup4 installed)
- text/xml (with beautifulsoup4 installed)
- text/yaml
- text/x-yaml

In any of the consumer base classes, if the MESSAGE TYPE attribute is set, the type property of incoming messages will be validated against when a message is received, checking for string equality against the MESSAGE\_TYPE attribute. If they are not matched, the consumer will not process the message and will drop the message without an exception if the DROP\_INVALID\_MESSAGES attribute is set to True. If it is False, a [ConsumerException](#page-33-0) is raised.

#### **app\_id**

Access the current message's app-id property as an attribute of the consumer class.

#### Return type [str](https://docs.python.org/2.7/library/functions.html#str)

#### **body**

Return the message body, unencoded if needed, deserialized if possible.

#### Return type any

#### **configuration**

Access the configuration stanza for the consumer as specified by the config section for the consumer in the rejected configuration.

Deprecated since version 3.1: Use [settings](#page-27-0) instead.

#### Return type [dict](https://docs.python.org/2.7/library/stdtypes.html#dict)

#### **content\_encoding**

Access the current message's content-encoding property as an attribute of the consumer class.

#### Return type [str](https://docs.python.org/2.7/library/functions.html#str)

#### **content\_type**

Access the current message's content-type property as an attribute of the consumer class. :rtype: str

#### **correlation\_id**

Access the current message's correlation-id property as an attribute of the consumer class.

#### Return type [str](https://docs.python.org/2.7/library/functions.html#str)

#### **exchange**

Access the exchange the message was published to as an attribute of the consumer class.

#### Return type [str](https://docs.python.org/2.7/library/functions.html#str)

#### **expiration**

Access the current message's expiration property as an attribute of the consumer class.

#### Return type [str](https://docs.python.org/2.7/library/functions.html#str)

#### **finish**()

Finishes message processing for the current message.

#### <span id="page-26-0"></span>**headers**

Access the current message's headers property as an attribute of the consumer class.

#### Return type [dict](https://docs.python.org/2.7/library/stdtypes.html#dict)

#### **initialize**()

Extend this method for any initialization tasks that occur only when the *Consumer* class is created.

#### **log\_exception**(*msg\_format*, *\*args*, *\*\*kwargs*)

Customize the logging of uncaught exceptions.

#### Parameters

- **msg\_format** ([str](https://docs.python.org/2.7/library/functions.html#str)) format of msg to log with self.logger.error
- **args** positional arguments to pass to self.logger.error
- **kwargs** keyword args to pass into self.logger.error
- **send\_to\_sentry** ([bool](https://docs.python.org/2.7/library/functions.html#bool)) if omitted or *truthy*, this keyword will send the captured exception to Sentry (if enabled).

By default, this method will log the message using logging. Logger.error() and send the exception to Sentry. If an exception is currently active, then the traceback will be logged at the debug level.

#### **message\_id**

Access the current message's message-id property as an attribute of the consumer class. :rtype: str

#### **message\_type**

Access the current message's type property as an attribute of the consumer class.

Return type [str](https://docs.python.org/2.7/library/functions.html#str)

#### **name**

Property returning the name of the consumer class.

#### Return type [str](https://docs.python.org/2.7/library/functions.html#str)

#### **on\_finish**()

Called after the end of a request. Override this method to perform cleanup, logging, etc. This method is a counterpart to *prepare*. on\_finish may not produce any output, as it is called after the response has been sent to the client.

#### **prepare**()

Called when a message is received before *process*.

Asynchronous support: Decorate this method with *.gen.coroutine* or *.return\_future* to make it asynchronous (the *asynchronous* decorator cannot be used on *prepare*).

If this method returns a *.Future* execution will not proceed until the *.Future* is done.

#### **priority**

Access the current message's priority property as an attribute of the consumer class.

#### Return type [int](https://docs.python.org/2.7/library/functions.html#int)

#### **process**()

Extend this method for implementing your Consumer logic.

If the message can not be processed and the Consumer should stop after n failures to process messages, raise the ConsumerException.

Raises ConsumerException

Raises NotImplementedError

#### <span id="page-27-1"></span>**properties**

Access the current message's properties in dict form as an attribute of the consumer class.

Return type [dict](https://docs.python.org/2.7/library/stdtypes.html#dict)

#### **redelivered**

Indicates if the current message has been redelivered.

#### Return type [bool](https://docs.python.org/2.7/library/functions.html#bool)

#### **reply\_to**

Access the current message's reply-to property as an attribute of the consumer class.

#### Return type [str](https://docs.python.org/2.7/library/functions.html#str)

#### **require\_setting**(*name*, *feature='this feature'*)

Raises an exception if the given app setting is not defined.

#### **Parameters**

- **name**  $(str)$  $(str)$  $(str)$  The parameter name
- **feature**  $(str)$  $(str)$  $(str)$  A friendly name for the setting feature

#### **routing\_key**

Access the routing key for the current message.

#### Return type [str](https://docs.python.org/2.7/library/functions.html#str)

#### **send\_exception\_to\_sentry**(*exc\_info*)

Send an exception to Sentry if enabled.

```
Parameters exc_infosys.
 exc_info()
```
#### **sentry\_client**

Access the Sentry raven Client instance or None

Use this object to add tags or additional context to Sentry error reports (see [raven.base.Client.](https://raven.readthedocs.io/en/latest/usage.html#raven.base.Client.tags_context) [tags\\_context\(\)](https://raven.readthedocs.io/en/latest/usage.html#raven.base.Client.tags_context)) or to report messages (via [raven.base.Client.captureMessage\(\)](https://raven.readthedocs.io/en/latest/usage.html#raven.base.Client.captureMessage)) directly to Sentry.

#### Return type [raven.base.Client](https://raven.readthedocs.io/en/latest/usage.html#raven.base.Client)

#### **set\_sentry\_context**(*tag*, *value*)

Set a context tag in Sentry for the given key and value.

#### Parameters

- **tag**  $(str)$  $(str)$  $(str)$  The context tag name
- **value**  $(str)$  $(str)$  $(str)$  The context value

#### <span id="page-27-0"></span>**settings**

Access the consumer settings as specified by the config section for the consumer in the rejected configuration.

#### Return type [dict](https://docs.python.org/2.7/library/stdtypes.html#dict)

#### **shutdown**()

Override to cleanly shutdown when rejected is stopping

#### **statsd\_add\_timing**(*key*, *duration*)

Add a timing to statsd

#### Parameters

- **key**  $(str)$  $(str)$  $(str)$  The key to add the timing to
- **duration** (int | float) The timing value

#### <span id="page-28-1"></span>**statsd\_incr**(*key*, *value=1*)

Increment the specified key in statsd if statsd is enabled.

#### Parameters

- **key**  $(str)$  $(str)$  $(str)$  The key to increment
- **value**  $(int)$  $(int)$  $(int)$  The value to increment the key by

#### **statsd\_track\_duration**(*key*)

Time around a context and emit a statsd metric.

**Parameters key**  $(str)$  $(str)$  $(str)$  – The key for the timing to track

#### **timestamp**

Access the unix epoch timestamp value from the properties of the current message.

Return type [int](https://docs.python.org/2.7/library/functions.html#int)

#### **unset\_sentry\_context**(*tag*)

Remove a context tag from sentry

**Parameters**  $\text{tag}(str)$  $\text{tag}(str)$  $\text{tag}(str)$  **– The context tag to remove** 

#### **user\_id**

Access the user-id from the current message's properties.

#### Return type [str](https://docs.python.org/2.7/library/functions.html#str)

#### **yield\_to\_ioloop**()

Function that will allow Rejected to process IOLoop events while in a tight-loop inside an asynchronous consumer.

#### **SmartPublishingConsumer**

```
class rejected.consumer.SmartPublishingConsumer(settings, process)
     PublishingConsumer with serialization built in
```
#### **app\_id**

Access the current message's app-id property as an attribute of the consumer class.

#### Return type [str](https://docs.python.org/2.7/library/functions.html#str)

#### **body**

Return the message body, unencoded if needed, deserialized if possible.

#### Return type any

#### **configuration**

Access the configuration stanza for the consumer as specified by the config section for the consumer in the rejected configuration.

Deprecated since version 3.1: Use [settings](#page-31-0) instead.

#### Return type [dict](https://docs.python.org/2.7/library/stdtypes.html#dict)

#### **content\_encoding**

Access the current message's content-encoding property as an attribute of the consumer class.

#### Return type [str](https://docs.python.org/2.7/library/functions.html#str)

#### <span id="page-29-0"></span>**content\_type**

Access the current message's content-type property as an attribute of the consumer class. :rtype: str

#### **correlation\_id**

Access the current message's correlation-id property as an attribute of the consumer class.

#### Return type [str](https://docs.python.org/2.7/library/functions.html#str)

#### **exchange**

Access the exchange the message was published to as an attribute of the consumer class.

#### Return type [str](https://docs.python.org/2.7/library/functions.html#str)

#### **expiration**

Access the current message's expiration property as an attribute of the consumer class.

#### Return type [str](https://docs.python.org/2.7/library/functions.html#str)

#### **finish**()

Finishes message processing for the current message.

#### **headers**

Access the current message's headers property as an attribute of the consumer class.

#### Return type [dict](https://docs.python.org/2.7/library/stdtypes.html#dict)

#### **initialize**()

Extend this method for any initialization tasks that occur only when the *Consumer* class is created.

**log\_exception**(*msg\_format*, *\*args*, *\*\*kwargs*)

Customize the logging of uncaught exceptions.

#### Parameters

- **msg\_format** ([str](https://docs.python.org/2.7/library/functions.html#str)) format of msg to log with self.logger.error
- **args** positional arguments to pass to self.logger.error
- **kwargs** keyword args to pass into self.logger.error
- **send\_to\_sentry** ([bool](https://docs.python.org/2.7/library/functions.html#bool)) if omitted or *truthy*, this keyword will send the captured exception to Sentry (if enabled).

By default, this method will log the message using logging. Logger.error() and send the exception to Sentry. If an exception is currently active, then the traceback will be logged at the debug level.

#### **message\_id**

Access the current message's message-id property as an attribute of the consumer class. :rtype: str

#### **message\_type**

Access the current message's type property as an attribute of the consumer class.

#### Return type [str](https://docs.python.org/2.7/library/functions.html#str)

#### **name**

Property returning the name of the consumer class.

#### Return type [str](https://docs.python.org/2.7/library/functions.html#str)

#### **on\_finish**()

Called after the end of a request. Override this method to perform cleanup, logging, etc. This method is a counterpart to *prepare*. on\_finish may not produce any output, as it is called after the response has been sent to the client.

#### <span id="page-30-0"></span>**prepare**()

Called when a message is received before *process*.

Asynchronous support: Decorate this method with *.gen.coroutine* or *.return\_future* to make it asynchronous (the *asynchronous* decorator cannot be used on *prepare*).

If this method returns a *.Future* execution will not proceed until the *.Future* is done.

#### **priority**

Access the current message's priority property as an attribute of the consumer class.

#### Return type [int](https://docs.python.org/2.7/library/functions.html#int)

#### **process**()

Extend this method for implementing your Consumer logic.

If the message can not be processed and the Consumer should stop after n failures to process messages, raise the ConsumerException.

Raises ConsumerException

Raises NotImplementedError

#### **properties**

Access the current message's properties in dict form as an attribute of the consumer class.

#### Return type [dict](https://docs.python.org/2.7/library/stdtypes.html#dict)

**publish\_message**(*exchange*, *routing\_key*, *properties*, *body*, *no\_serialization=False*, *no\_encoding=False*)

Publish a message to RabbitMQ on the same channel the original message was received on.

By default, if you pass a non-string object to the body and the properties have a supported content-type set, the body will be auto-serialized in the specified content-type.

If the properties do not have a timestamp set, it will be set to the current time.

If you specify a content-encoding in the properties and the encoding is supported, the body will be autoencoded.

Both of these behaviors can be disabled by setting no serialization or no encoding to True.

#### Parameters

- **exchange**  $(str)$  $(str)$  $(str)$  The exchange to publish to
- **routing\_key** ([str](https://docs.python.org/2.7/library/functions.html#str)) The routing key to publish with
- **properties** ([dict](https://docs.python.org/2.7/library/stdtypes.html#dict)) The message properties
- **body** (mixed) The message body to publish
- **no\_serialization** Turn off auto-serialization of the body
- **no\_encoding** Turn off auto-encoding of the body

#### **redelivered**

Indicates if the current message has been redelivered.

#### Return type [bool](https://docs.python.org/2.7/library/functions.html#bool)

**reply**(*response\_body*, *properties*, *auto\_id=True*, *exchange=None*, *reply\_to=None*) Reply to the received message.

If auto id is True, a new uuid4 value will be generated for the message id and correlation id will be set to the message\_id of the original message. In addition, the timestamp will be assigned the current time <span id="page-31-1"></span>of the message. If auto id is False, neither the message id or the correlation id will be changed in the properties.

If exchange is not set, the exchange the message was received on will be used.

If reply\_to is set in the original properties, it will be used as the routing key. If the reply\_to is not set in the properties and it is not passed in, a ValueException will be raised. If reply to is set in the properties, it will be cleared out prior to the message being republished.

#### Parameters

- **response\_body** (any) The message body to send
- **properties** (rejected.data.Properties) Message properties to use
- **auto\_id** ([bool](https://docs.python.org/2.7/library/functions.html#bool)) Automatically shuffle message\_id & correlation\_id
- **exchange**  $(str)$  $(str)$  $(str)$  Override the exchange to publish to
- **reply\_to**  $(str)$  $(str)$  $(str)$  Override the reply\_to in the properties

#### Raises ValueError

#### **reply\_to**

Access the current message's reply-to property as an attribute of the consumer class.

#### Return type [str](https://docs.python.org/2.7/library/functions.html#str)

#### **require\_setting**(*name*, *feature='this feature'*)

Raises an exception if the given app setting is not defined.

#### Parameters

- **name**  $(str)$  $(str)$  $(str)$  The parameter name
- **feature**  $(s \text{tr})$  A friendly name for the setting feature

#### **routing\_key**

Access the routing key for the current message.

#### Return type [str](https://docs.python.org/2.7/library/functions.html#str)

#### **send\_exception\_to\_sentry**(*exc\_info*)

Send an exception to Sentry if enabled.

```
Parameters exc_infosys.
 exc_info()
```
#### **sentry\_client**

Access the Sentry raven Client instance or None

Use this object to add tags or additional context to Sentry error reports (see [raven.base.Client.](https://raven.readthedocs.io/en/latest/usage.html#raven.base.Client.tags_context) tags context()) or to report messages (via [raven.base.Client.captureMessage\(\)](https://raven.readthedocs.io/en/latest/usage.html#raven.base.Client.captureMessage)) directly to Sentry.

#### Return type [raven.base.Client](https://raven.readthedocs.io/en/latest/usage.html#raven.base.Client)

#### **set\_sentry\_context**(*tag*, *value*)

<span id="page-31-0"></span>Set a context tag in Sentry for the given key and value.

#### Parameters

- $\text{tag}(str)$  $\text{tag}(str)$  $\text{tag}(str)$  The context tag name
- **value**  $(str)$  $(str)$  $(str)$  The context value

#### <span id="page-32-0"></span>**settings**

Access the consumer settings as specified by the config section for the consumer in the rejected configuration.

#### Return type [dict](https://docs.python.org/2.7/library/stdtypes.html#dict)

#### **shutdown**()

Override to cleanly shutdown when rejected is stopping

#### **statsd\_add\_timing**(*key*, *duration*)

Add a timing to statsd

#### **Parameters**

- **key**  $(str)$  $(str)$  $(str)$  The key to add the timing to
- **duration** (int | float) The timing value

#### **statsd\_incr**(*key*, *value=1*)

Increment the specified key in statsd if statsd is enabled.

#### Parameters

- **key**  $(str)$  $(str)$  $(str)$  The key to increment
- **value**  $(int)$  $(int)$  $(int)$  The value to increment the key by

#### **statsd\_track\_duration**(*key*)

Time around a context and emit a statsd metric.

**Parameters key**  $(str)$  $(str)$  $(str)$  – The key for the timing to track

#### **timestamp**

Access the unix epoch timestamp value from the properties of the current message.

#### Return type [int](https://docs.python.org/2.7/library/functions.html#int)

```
unset_sentry_context(tag)
```
Remove a context tag from sentry

**Parameters**  $\text{tag}(str)$  $\text{tag}(str)$  $\text{tag}(str)$  **– The context tag to remove** 

#### **user\_id**

Access the user-id from the current message's properties.

#### Return type [str](https://docs.python.org/2.7/library/functions.html#str)

#### **yield\_to\_ioloop**()

Function that will allow Rejected to process IOLoop events while in a tight-loop inside an asynchronous consumer.

#### **4.1.3 Exceptions**

There are two exception types that consumer applications should raise to handle problems that may arise when processing a message. When these exceptions are raised, rejected will reject the message delivery, letting RabbitMQ know that there was a failure.

The [ConsumerException](#page-33-0) should be raised when there is a problem in the consumer itself, such as inability to contact a database server or other resources. When a [ConsumerException](#page-33-0) is raised, the message will be rejected *and* requeued, adding it back to the RabbitMQ it was delivered back to. Additionally, rejected keeps track of consumer exceptions and will shutdown the consumer process and start a new one once a consumer has exceeded its configured maximum error count within a 60 second window. The default maximum error count is 5.

<span id="page-33-3"></span>The [MessageException](#page-33-1) should be raised when there is a problem with the message. When this exception is raised, the message will be rejected on the RabbitMQ server *without* requeue, discarding the message. This should be done when there is a problem with the message itself, such as a malformed payload or non-supported properties like content-type or type.

If a consumer raises a [ProcessingException](#page-33-2), the message that was being processed will be republished to the exchange specified by the ERROR\_EXCHANGE attribute of the *[consumer's class](#page-16-2)* using the routing key that was last used for the message. The original message body and properties will be used and an additional header X-Processing-Exceptions will be added that will contain the number of times the message has had a ProcessingException raised for it. In combination with a queue that has x-message-ttl set and x-dead-letter-exchange that points to the original exchange for the queue the consumer is consuming off of, you can implement a delayed retry cycle for messages that are failing to process due to external resource or service issues.

If ERROR\_MAX\_RETRY is set on the class, the headers for each method will be inspected and if the value of X-Processing-Exceptions is greater than or equal to the ERROR\_MAX\_RETRY value, the message will be dropped.

Note: If unhandled exceptions are raised by a consumer, they will be caught by rejected, logged, and turned into a [ConsumerException](#page-33-0).

<span id="page-33-0"></span>**class** rejected.consumer.**ConsumerException**

May be called when processing a message to indicate a problem that the Consumer may be experiencing that should cause it to stop.

<span id="page-33-1"></span>**class** rejected.consumer.**MessageException**

Invoke when a message should be rejected and not requeued, but not due to a processing error that should cause the consumer to stop.

#### <span id="page-33-2"></span>**class** rejected.consumer.**ProcessingException**

Invoke when a message should be rejected and not requeued, but not due to a processing error that should cause the consumer to stop. This should be used for when you want to reject a message which will be republished to a retry queue, without anything being stated about the exception.

Issues

<span id="page-34-0"></span>Please report any issues to the Github repo at <https://github.com/gmr/rejected/issues>

Source

<span id="page-36-0"></span>rejected source is available on Github at <https://github.com/gmr/rejected>

Version History

<span id="page-38-0"></span>See history

Indices and tables

- <span id="page-40-0"></span>• genindex
- modindex
- search

# Index

## A

app\_id (rejected.consumer.Consumer attribute), [14](#page-17-0)

app\_id (rejected.consumer.PublishingConsumer attribute), [17](#page-20-1)

app\_id (rejected.consumer.SmartConsumer attribute), [22](#page-25-0)

app\_id (rejected.consumer.SmartPublishingConsumer attribute), [25](#page-28-1)

# B

body (rejected.consumer.Consumer attribute), [14](#page-17-0)

- body (rejected.consumer.PublishingConsumer attribute), [17](#page-20-1)
- body (rejected.consumer.SmartConsumer attribute), [22](#page-25-0)
- body (rejected.consumer.SmartPublishingConsumer attribute), [25](#page-28-1)

# C

- configuration (rejected.consumer.Consumer attribute), [14](#page-17-0)
- configuration (rejected.consumer.PublishingConsumer attribute), [18](#page-21-0)
- configuration (rejected.consumer.SmartConsumer attribute), [22](#page-25-0)
- configuration (rejected.consumer.SmartPublishingConsumer attribute), [25](#page-28-1)
- Consumer (class in rejected.consumer), [13](#page-16-3)
- ConsumerException (class in rejected.consumer), [30](#page-33-3) content\_encoding (rejected.consumer.Consumer at-
- tribute), [14](#page-17-0) content\_encoding (rejected.consumer.PublishingConsumer
- attribute), [18](#page-21-0) content\_encoding (rejected.consumer.SmartConsumer attribute), [22](#page-25-0)
- content\_encoding (rejected.consumer.SmartPublishingConsumertedition (rejected.consumer.SmartPublishingConsumer attribute), [25](#page-28-1) attribute), [26](#page-29-0)
- content\_type (rejected.consumer.Consumer attribute), [14](#page-17-0)
- content\_type (rejected.consumer.PublishingConsumer attribute), [18](#page-21-0)
- content\_type (rejected.consumer.SmartConsumer attribute), [22](#page-25-0)
- content\_type (rejected.consumer.SmartPublishingConsumer attribute), [25](#page-28-1)
- correlation\_id (rejected.consumer.Consumer attribute), [14](#page-17-0)
- correlation\_id (rejected.consumer.PublishingConsumer attribute), [18](#page-21-0)
- correlation\_id (rejected.consumer.SmartConsumer attribute), [22](#page-25-0)
- correlation\_id (rejected.consumer.SmartPublishingConsumer attribute), [26](#page-29-0)

### D.

DROP\_INVALID\_MESSAGES (rejected.consumer.Consumer attribute), [14](#page-17-0)

# E

ERROR\_EXCHANGE (rejected.consumer.Consumer attribute), [14](#page-17-0) ERROR\_MAX\_RETRY (rejected.consumer.Consumer

attribute), [14](#page-17-0)

exchange (rejected.consumer.Consumer attribute), [14](#page-17-0) exchange (rejected.consumer.PublishingConsumer attribute), [18](#page-21-0)

- exchange (rejected.consumer.SmartConsumer attribute), [22](#page-25-0)
- exchange (rejected.consumer.SmartPublishingConsumer attribute), [26](#page-29-0)
- expiration (rejected.consumer.Consumer attribute), [14](#page-17-0)
- expiration (rejected.consumer.PublishingConsumer attribute), [18](#page-21-0)
- expiration (rejected.consumer.SmartConsumer attribute), [22](#page-25-0)
- 

F

- finish() (rejected.consumer.Consumer method), [15](#page-18-0)
- finish() (rejected.consumer.PublishingConsumer method), [18](#page-21-0)

finish() (rejected.consumer.SmartConsumer method), [22](#page-25-0) finish() (rejected.consumer.SmartPublishingConsumer method), [26](#page-29-0)

## H

- headers (rejected.consumer.Consumer attribute), [15](#page-18-0)
- headers (rejected.consumer.PublishingConsumer attribute), [18](#page-21-0)
- headers (rejected.consumer.SmartConsumer attribute), [22](#page-25-0) headers (rejected.consumer.SmartPublishingConsumer attribute), [26](#page-29-0)

## I

- initialize() (rejected.consumer.Consumer method), [15](#page-18-0)
- initialize() (rejected.consumer.PublishingConsumer method), [18](#page-21-0)
- initialize() (rejected.consumer.SmartConsumer method),  $23$
- initialize() (rejected.consumer.SmartPublishingConsumer method), [26](#page-29-0)

## L

- log\_exception() (rejected.consumer.Consumer method), [15](#page-18-0)
- log\_exception() (rejected.consumer.PublishingConsumer method), [18](#page-21-0)
- log\_exception() (rejected.consumer.SmartConsumer method), [23](#page-26-0)
- log\_exception() (rejected.consumer.SmartPublishingConsumer method), [26](#page-29-0)

## M

- message id (rejected.consumer.Consumer attribute), [15](#page-18-0)
- message id (rejected.consumer.PublishingConsumer attribute), [18](#page-21-0)
- message\_id (rejected.consumer.SmartConsumer attribute), [23](#page-26-0)
- message\_id (rejected.consumer.SmartPublishingConsumer attribute), [26](#page-29-0)
- MESSAGE\_TYPE (rejected.consumer.Consumer attribute), [14](#page-17-0)
- message\_type (rejected.consumer.Consumer attribute), [15](#page-18-0)
- message\_type (rejected.consumer.PublishingConsumer attribute), [18](#page-21-0)
- message\_type (rejected.consumer.SmartConsumer attribute), [23](#page-26-0)
- message\_type (rejected.consumer.SmartPublishingConsumer attribute), [26](#page-29-0)
- MessageException (class in rejected.consumer), [30](#page-33-3)

## N

name (rejected.consumer.Consumer attribute), [15](#page-18-0)

name (rejected.consumer.PublishingConsumer attribute), [19](#page-22-2)

name (rejected.consumer.SmartConsumer attribute), [23](#page-26-0) name (rejected.consumer.SmartPublishingConsumer attribute), [26](#page-29-0)

# O

on\_finish() (rejected.consumer.Consumer method), [15](#page-18-0)

- on\_finish() (rejected.consumer.PublishingConsumer method), [19](#page-22-2)
- on\_finish() (rejected.consumer.SmartConsumer method), [23](#page-26-0)
- on\_finish() (rejected.consumer.SmartPublishingConsumer method), [26](#page-29-0)

### P

- prepare() (rejected.consumer.Consumer method), [15](#page-18-0)
- prepare() (rejected.consumer.PublishingConsumer method), [19](#page-22-2)
- prepare() (rejected.consumer.SmartConsumer method), [23](#page-26-0)
- prepare() (rejected.consumer.SmartPublishingConsumer method), [26](#page-29-0)
- priority (rejected.consumer.Consumer attribute), [15](#page-18-0)
- priority (rejected.consumer.PublishingConsumer attribute), [19](#page-22-2)
- priority (rejected.consumer.SmartConsumer attribute), [23](#page-26-0)
- priority (rejected.consumer.SmartPublishingConsumer attribute), [27](#page-30-0)
- process() (rejected.consumer.Consumer method), [15](#page-18-0)
- process() (rejected.consumer.PublishingConsumer method), [19](#page-22-2)
- process() (rejected.consumer.SmartConsumer method), [23](#page-26-0)
- process() (rejected.consumer.SmartPublishingConsumer method), [27](#page-30-0)
- ProcessingException (class in rejected.consumer), [30](#page-33-3)
- properties (rejected.consumer.Consumer attribute), [16](#page-19-1)
- properties (rejected.consumer.PublishingConsumer attribute), [19](#page-22-2)
- properties (rejected.consumer.SmartConsumer attribute), [23](#page-26-0)
- properties (rejected.consumer.SmartPublishingConsumer attribute), [27](#page-30-0)
- publish\_message() (rejected.consumer.PublishingConsumer method), [19](#page-22-2)
- publish\_message() (rejected.consumer.SmartPublishingConsumer method), [27](#page-30-0)
- PublishingConsumer (class in rejected.consumer), [17](#page-20-1)

## R

redelivered (rejected.consumer.Consumer attribute), [16](#page-19-1) redelivered (rejected.consumer.PublishingConsumer attribute), [19](#page-22-2)

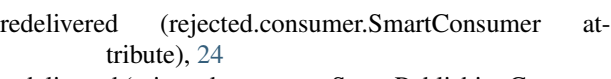

- redelivered (rejected.consumer.SmartPublishingConsumer attribute), [27](#page-30-0)
- reply() (rejected.consumer.PublishingConsumer method), [19](#page-22-2)
- reply() (rejected.consumer.SmartPublishingConsumer method), [27](#page-30-0)
- reply\_to (rejected.consumer.Consumer attribute), [16](#page-19-1)
- reply\_to (rejected.consumer.PublishingConsumer attribute), [20](#page-23-1)
- reply\_to (rejected.consumer.SmartConsumer attribute), [24](#page-27-1)
- reply\_to (rejected.consumer.SmartPublishingConsumer attribute), [28](#page-31-1)
- require\_setting() (rejected.consumer.Consumer method), [16](#page-19-1)
- require\_setting() (rejected.consumer.PublishingConsumer method), [20](#page-23-1)
- require\_setting() (rejected.consumer.SmartConsumer method), [24](#page-27-1)
- require\_setting() (rejected.consumer.SmartPublishingConsumer method), [28](#page-31-1)
- routing key (rejected.consumer.Consumer attribute), [16](#page-19-1)
- routing\_key (rejected.consumer.PublishingConsumer attribute), [20](#page-23-1)
- routing\_key (rejected.consumer.SmartConsumer attribute), [24](#page-27-1)
- routing\_key (rejected.consumer.SmartPublishingConsumer attribute), [28](#page-31-1)

# S

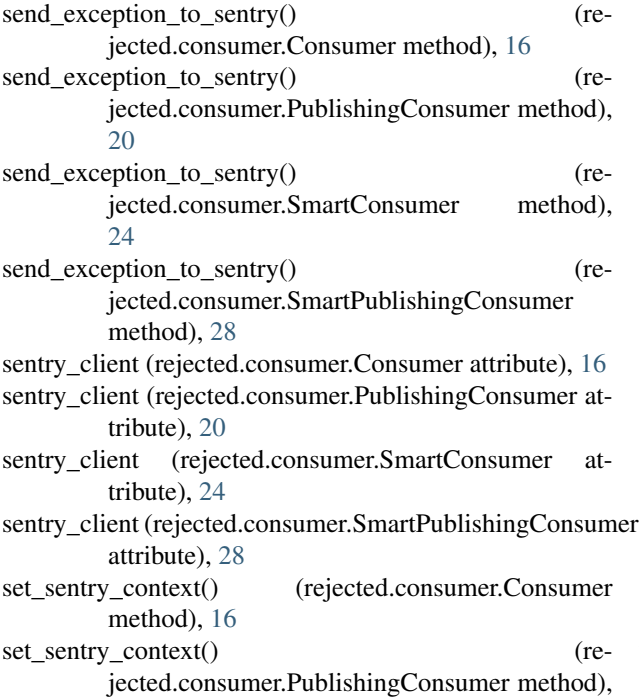

[20](#page-23-1)

- set\_sentry\_context() (rejected.consumer.SmartConsumer method), [24](#page-27-1)
- set\_sentry\_context() (rejected.consumer.SmartPublishingConsumer method), [28](#page-31-1)
- settings (rejected.consumer.Consumer attribute), [16](#page-19-1)
- settings (rejected.consumer.PublishingConsumer attribute), [20](#page-23-1)
- settings (rejected.consumer.SmartConsumer attribute), [24](#page-27-1)
- settings (rejected.consumer.SmartPublishingConsumer attribute), [28](#page-31-1)
- shutdown() (rejected.consumer.Consumer method), [17](#page-20-1)
- shutdown() (rejected.consumer.PublishingConsumer method), [21](#page-24-1)
- shutdown() (rejected.consumer.SmartConsumer method), [24](#page-27-1)
- shutdown() (rejected.consumer.SmartPublishingConsumer method), [29](#page-32-0)
- SmartConsumer (class in rejected.consumer), [21](#page-24-1)
- SmartPublishingConsumer (class in rejected.consumer), [25](#page-28-1)
- statsd\_add\_timing() (rejected.consumer.Consumer method), [17](#page-20-1)
- statsd\_add\_timing() (rejected.consumer.PublishingConsumer method), [21](#page-24-1)
- statsd\_add\_timing() (rejected.consumer.SmartConsumer method), [24](#page-27-1)
- statsd\_add\_timing() (rejected.consumer.SmartPublishingConsumer method), [29](#page-32-0)
- statsd\_incr() (rejected.consumer.Consumer method), [17](#page-20-1)
- statsd\_incr() (rejected.consumer.PublishingConsumer method), [21](#page-24-1)
- statsd\_incr() (rejected.consumer.SmartConsumer method), [25](#page-28-1)
- statsd\_incr() (rejected.consumer.SmartPublishingConsumer method), [29](#page-32-0)
- statsd\_track\_duration() (rejected.consumer.Consumer method), [17](#page-20-1)
- statsd track duration() (rejected.consumer.PublishingConsumer method), [21](#page-24-1)
- statsd\_track\_duration() (rejected.consumer.SmartConsumer method), [25](#page-28-1)
- statsd track duration() (rejected.consumer.SmartPublishingConsumer method), [29](#page-32-0)

T

timestamp (rejected.consumer.Consumer attribute), [17](#page-20-1)

- timestamp (rejected.consumer.PublishingConsumer attribute), [21](#page-24-1)
- timestamp (rejected.consumer.SmartConsumer attribute), [25](#page-28-1)
- timestamp (rejected.consumer.SmartPublishingConsumer attribute), [29](#page-32-0)

# $\cup$

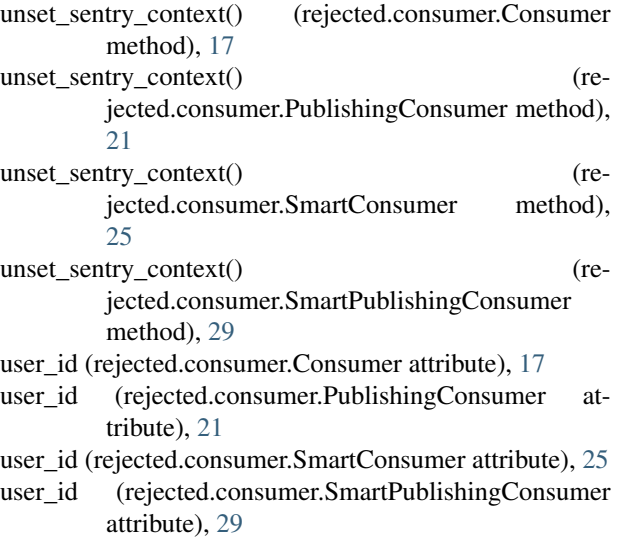

# Y

- yield\_to\_ioloop() (rejected.consumer.Consumer method), [17](#page-20-1)
- yield\_to\_ioloop() (rejected.consumer.PublishingConsumer method), [21](#page-24-1)
- yield\_to\_ioloop() (rejected.consumer.SmartConsumer method), [25](#page-28-1)
- yield\_to\_ioloop() (rejected.consumer.SmartPublishingConsumer method), [29](#page-32-0)